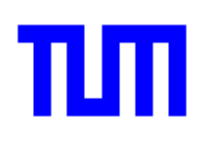

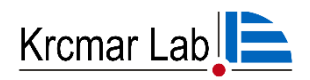

# Richtlinien

für

## Studentische Arbeiten

am

# Krcmar Lab

Version 6.2 vom 14.04.2023

Technische Universität München TUM School of Computation, Information and Technology (CIT) Krcmar Lab Boltzmannstr. 3 D-85748 Garching bei München Telefon (089) 2 89- 1 95 32 Telefax (089) 2 89- 1 95 33

## Inhaltsverzeichnis

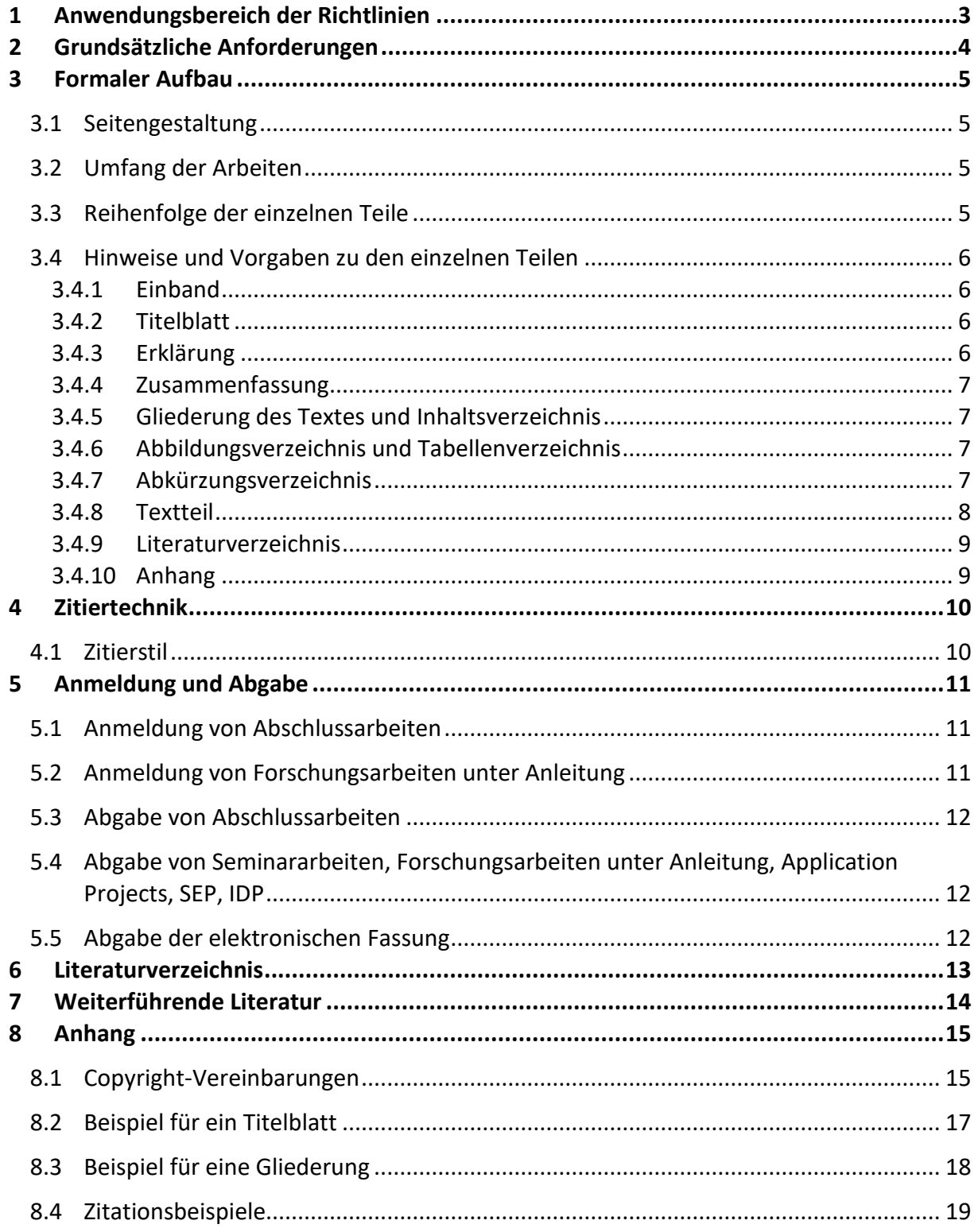

## **Änderungshistorie**

Dieses Dokument darf nur in Zustimmung mit Prof. Dr. Krcmar geändert werden. Die einzelnen Versionen sind entsprechend zu kennzeichnen. Alle Hauptversionen sind als solche extra zu speichern.

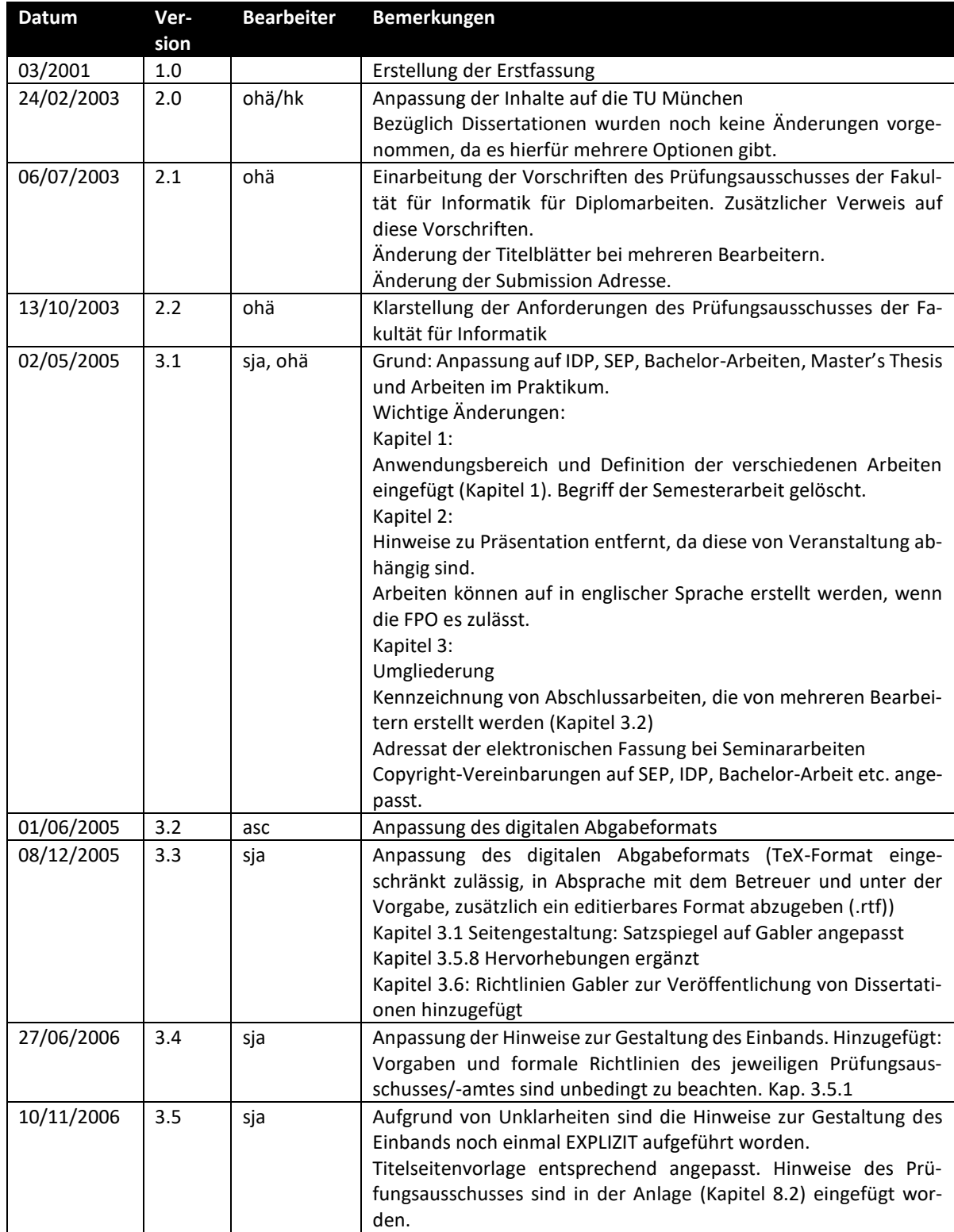

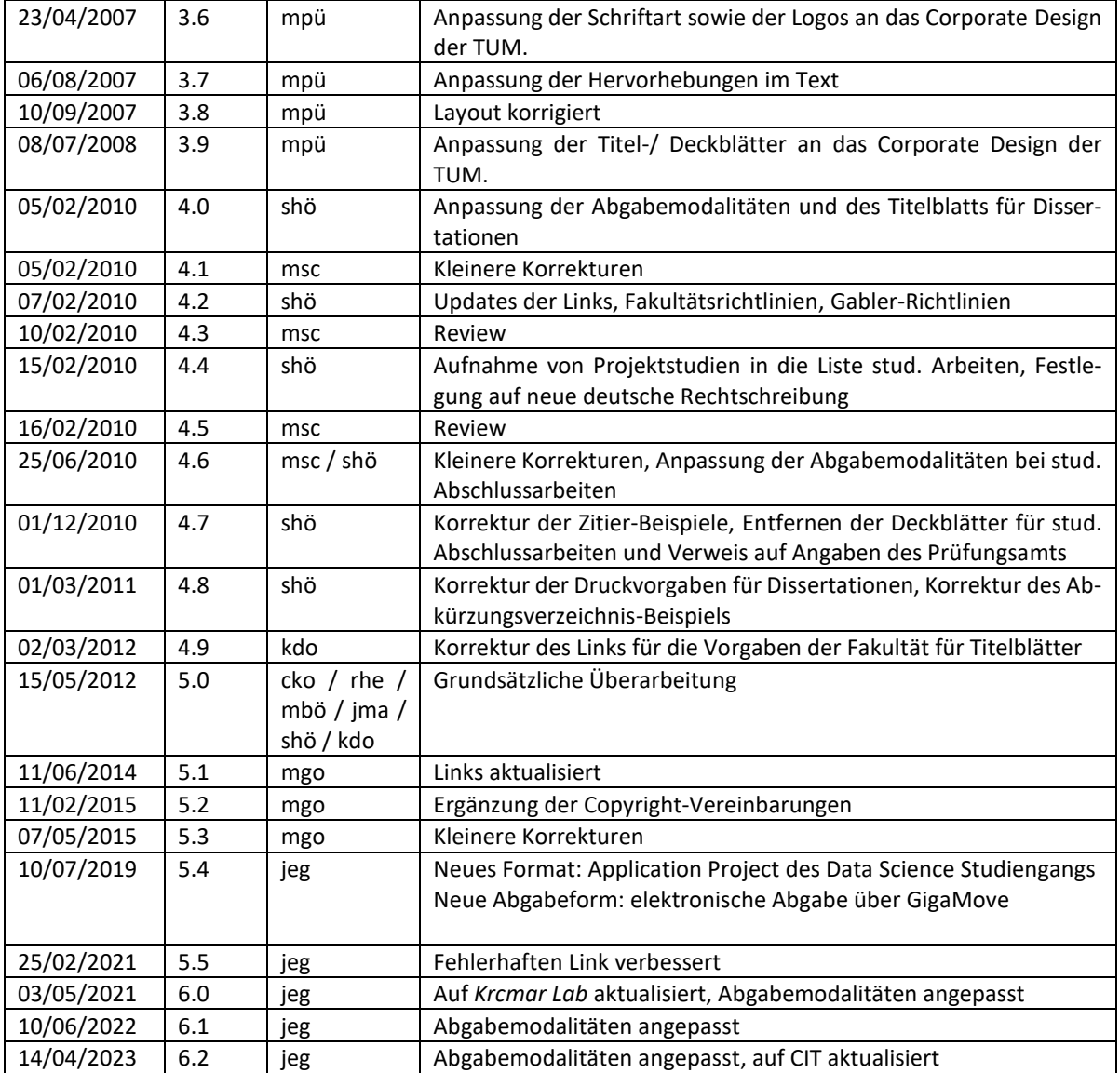

## <span id="page-3-0"></span>**1 Anwendungsbereich der Richtlinien**

Alle am Krcmar Lab angefertigten studentischen Arbeiten müssen diesen Richtlinien entsprechen. Studentische Arbeiten sind unter anderem:

- 1. Seminararbeiten: Schriftliche Ausarbeitungen im Proseminar und Seminar, Seminar in den überfachlichen Grundlagen, sowie schriftliche Ausarbeitungen in Praktika und Programmierpraktika
- 2. Abschlussarbeiten: Diplomarbeit, Bachelor's Thesis, Master's Thesis
- 3. Projektarbeiten (SEP, IDP, Projektstudium TUM-BWL, Application Project Data Science)
- 4. Forschungsarbeit unter Anleitung

## <span id="page-4-0"></span>**2 Grundsätzliche Anforderungen**

Grundsätzlich sollte immer beachtet werden, dass alle studentischen Arbeiten freie wissenschaftliche Arbeiten sind und eine wissenschaftliche Arbeitsweise erfordern. Populärwissenschaftliche Quellen (bspw. Wikipedia) sind zu vermeiden.

Insbesondere sind für Abschlussarbeiten **die Ankündigungen und Vorschriften der jeweiligen Prüfungsausschüsse bzw. Fachprüfungsordnungen zu berücksichtigen**. Für Studierende an der TUM CIT sind diese z.B. auf den Seiten des Prüfungsausschusses unter

#### <https://www.cit.tum.de/cit/studium/studierende/abschlussarbeit-abschluss/informatik/>

unbedingt nachzulesen. Widersprüche zu diesen Richtlinien oder Probleme sind im Vorfeld mit dem/der betreuenden Assistenten/in am Krcmar Lab abzuklären.

- Es ist auf die strikte Einhaltung der Richtlinien über den formalen Aufbau und Umfang einer Arbeit sowie auf die Einheitlichkeit, Vollständigkeit und Richtigkeit der Zitiertechnik zu achten.
- Abgabefristen sind einzuhalten. Die Abgabefrist ergibt sich aus der jeweiligen Fachprüfungsordnung (FPO), der Lehrveranstaltungsankündigung oder ist mit dem/der Betreuer/in am Krcmar Lab abzusprechen.
- Rechtschreibung und Grammatik sollen einwandfrei sein. Es ist die neue deutsche Rechtschreibung zu beachten.
- Nach Absprache mit dem Betreuer und falls die Prüfungsordnung es zulässt, kann die Arbeit auch in englischer Sprache angefertigt werden.

#### Für Seminararbeiten gilt zusätzlich:

• Einhaltung der sonstigen Vorgaben, insbesondere Umfang oder spezielle Gliederungsvorgaben.

#### Für Abschlussarbeiten, Forschungsarbeit unter Anleitung, SEP, Application Projects und IDP gilt zusätzlich:

- Unterzeichnen der Copyright-Vereinbarungen (siehe Anhang).
- Erstellen einer einseitigen Zusammenfassung, ergänzt um Stichworte und betroffene Bereiche.

#### Für Abschlussarbeiten, Application Projects oder IDP mit Software sowie SEP gilt zusätzlich:

- Unterzeichnen der Copyright-Vereinbarung von Software (siehe Anhang).
- Bestehen der mit dem Betreuer vereinbarten Tests erstellter Software.

## <span id="page-5-0"></span>**3 Formaler Aufbau**

## <span id="page-5-1"></span>**3.1 Seitengestaltung**

Die Arbeiten sind auf einseitig beschriftetem DIN A4 Papier abzugeben. Der linke und rechte Rand beträgt 2,5 cm und vom oberen und unteren Blattende 2,35 cm (Satzspiegel 16,0 x 25,0 cm über alles, inkl. Kopf- und Fußzeilen, Seitenzahlen etc.). Die Seitenziffer (ohne Zusatz von Klammern, Strichen o.ä.) soll entweder unten rechts stehen oder, falls ein Kolumnentitel verwendet wird, oben bündig rechts in diesen integriert.

## <span id="page-5-2"></span>**3.2 Umfang der Arbeiten**

**Seminararbeiten dürfen**, wenn keine anderen speziellen Vorgaben im Seminar bekannt gegeben wurden, einen Umfang von 15 Textseiten pro Bearbeiter/in **nicht überschreiten**. Fassen Sie sich kurz, die anderen Seminarteilnehmer/innen danken es Ihnen. Generell bezieht sich der angegebene Umfang auf den Textteil **einschließlich** Literaturverzeichnis. Sind mehrere Personen mit einem Seminarthema betraut, erhöht sich die Seitenzahl dementsprechend. Dabei sollte grundsätzlich das Thema gemeinsam bearbeitet und ein einziges Inhalts- und Literaturverzeichnis erstellt werden.

**Forschungsarbeiten unter Anleitung** sollen einen Umfang von 8-12 Seiten des Texteils nicht überschreiten.

**Bachelorarbeiten und Application Projects** sollen einen Umfang von 60-80 Seiten, Masterarbeiten einen Umfang von 80-100 Seiten pro Bearbeiter/in einschließlich Verzeichnisse und Anhänge nicht überschreiten. Im Einzelfall kann mit dem/der Betreuer/in (insbesondere bei Praxisarbeiten, Bachelorarbeiten aus dem Studiengang TUM-BWL, empirischen Arbeiten und Programmierarbeiten) eine abweichende Vereinbarung getroffen werden.

**SEP und IDP** sollen einen Umfang von 15-20 Seiten pro Bearbeiter/in einschließlich Verzeichnisse und Anhänge nicht überschreiten.

## <span id="page-5-3"></span>**3.3 Reihenfolge der einzelnen Teile**

Aus untenstehender Tabelle ist die Reihenfolge der einzelnen Teile und die erforderlichen Bestandteile der unterschiedlichen Typen von Arbeiten ersichtlich:

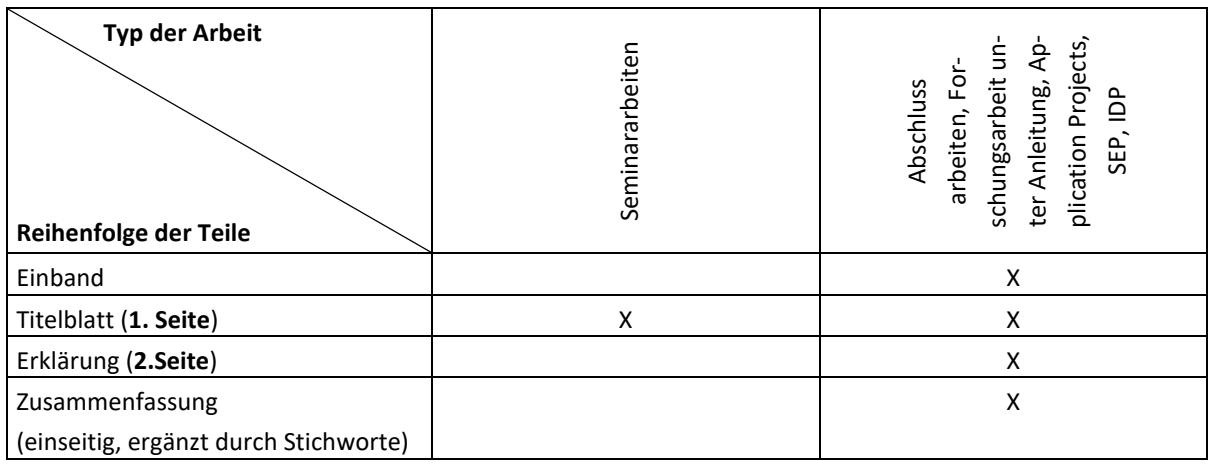

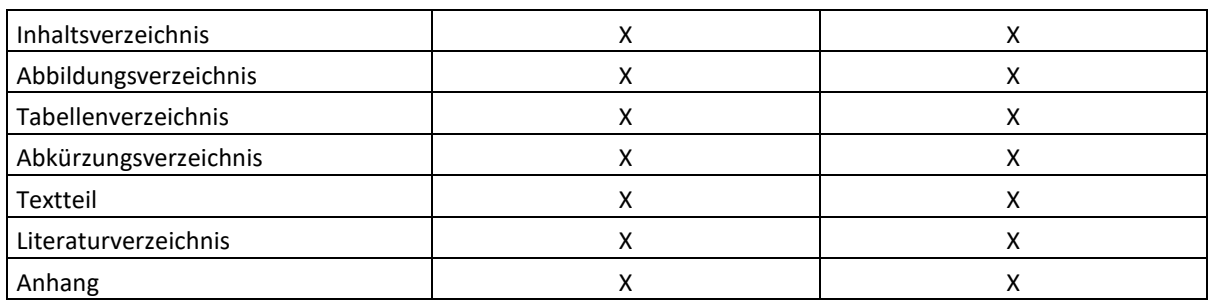

Wird eine studentische Arbeit von mehreren Bearbeitern gemeinsam erstellt, ist in den Anhang eine Tabelle aufzunehmen, aus der eindeutig hervorgeht, welcher Bearbeiter welchen Teil erstellt hat. Die **Copyright-Vereinbarungen** bei Abschlussarbeiten, Application Projects, IDP, SEP sind nicht in die Arbeit zu integrieren, sondern als **einzelnes PDF** mit dem digitalen Exemplar für das Krcmar Lab abzugeben.

## <span id="page-6-0"></span>**3.4 Hinweise und Vorgaben zu den einzelnen Teilen**

## <span id="page-6-1"></span>**3.4.1 Einband**

Der Einband ist entsprechend den Richtlinien des Prüfungsausschusses der jeweiligen Fakultät zu gestalten. Die Richtlinien der TUM CIT sind unter folgender Adresse zu finden:

<https://www.cit.tum.de/cit/studium/studierende/abschlussarbeit-abschluss/informatik/>

Macht der Prüfungsausschuss einer Fakultät keine Angaben zum Einband sind die Richtlinien der TUM CIT anzuwenden.

## <span id="page-6-2"></span>**3.4.2 Titelblatt**

Das Titelblatt ist entsprechend den Richtlinien des Prüfungsausschusses der jeweiligen Fakultät zu gestalten. Die Richtlinien der TUM CIT sind unter folgender Adresse zu finden:

<https://www.cit.tum.de/cit/studium/studierende/abschlussarbeit-abschluss/informatik/>

Macht der Prüfungsausschuss einer Fakultät keine Angaben zum Titelblatt sind die Richtlinien der TUM CIT anzuwenden. Der Name sowie das Logo der Fakultät sind in diesem Fall entsprechend anzupassen.

## <span id="page-6-3"></span>**3.4.3 Erklärung**

Bei **Abschlussarbeiten, Forschungsarbeiten unter Anleitung, Application Projects, IDP, SEP** ist nach dem Titelblatt auf der zweiten Seite eine Erklärung über die für die Arbeit verwendeten Mittel abzugeben. Die Erklärung ist entsprechend den Richtlinien des Prüfungsausschusses der jeweiligen Fakultät zu gestalten. Die Richtlinien der TUM CIT sind unter folgender Adresse zu finden:

### <https://www.cit.tum.de/cit/studium/studierende/abschlussarbeit-abschluss/informatik/>

Macht der Prüfungsausschuss einer Fakultät keine Angaben zu der Erklärung sind die Richtlinien der TUM CIT anzuwenden. Werden Abschlussarbeiten, Forschungsarbeiten unter Anleitung, Application Projects, IDP, SEP von mehreren Bearbeiter/innen gemeinsam verfasst, muss für jede/n Bearbeiter/in eine separate Erklärung unterschrieben werden.

Falls ein Sperrvermerk aufzunehmen ist, ist er am Seitenende der Erklärung einzufügen.

## <span id="page-7-0"></span>**3.4.4 Zusammenfassung**

Für die Zusammenfassung bei **Abschlussarbeiten, Forschungsarbeiten unter Anleitung, Application Projects, IDP, SEP** ist ein entsprechender Eintrag in das Inhaltsverzeichnis nötig. Inhalt und Aufbau der Zusammenfassung sollte den Emerald Vorgaben für Abstracts entsprechen:

[https://www.emeraldgrouppublishing.com/how-to/authoring-editing-reviewing/write-ar](https://www.emeraldgrouppublishing.com/how-to/authoring-editing-reviewing/write-article-abstract)[ticle-abstract](https://www.emeraldgrouppublishing.com/how-to/authoring-editing-reviewing/write-article-abstract)

Bei deutschen Arbeiten ist die Zusammenfassung zusätzlich noch auf Englisch mit aufzunehmen. Die Zusammenfassung sollte eine Seite nicht überschreiten.

### <span id="page-7-1"></span>**3.4.5 Gliederung des Textes und Inhaltsverzeichnis**

Für den Text wird die **Dezimalgliederung (DIN 1421)** empfohlen.

Es sind mindestens jeweils zwei Unterpunkte erforderlich, wenn in Unterpunkte aufgegliedert wird. Dabei sollte auf die Konsistenz und Ausgewogenheit der Gliederung geachtet werden. Ferner ist die Gliederung **immer** mit entsprechenden Seitenzahlen zu versehen. Es ist darauf zu achten, dass hinter der letzten Ziffer der Dezimalgliederung **kein Punkt** auftaucht. Die Überschriften sollten aussagekräftig sein. Die Bezeichnungen der Gliederungspunkte müssen mit den Überschriften im Text identisch sein. Zu kleine (unter einer halben Seite) und zu große Unterpunkte (mehr als zwei Seiten bei Seminararbeiten und mehr als vier Seiten bei Bachelor's Thesis und Master's Thesis) sind zu vermeiden.

Alle Teile vor dem Textteil sind mit römischen Ziffern, die einzelnen Blätter im Textteil mit arabischen Ziffern fortlaufend zu nummerieren. Literaturverzeichnis und Anhang sind fortlaufend zu nummerieren.

Ein Beispiel für eine Gliederung ist im Anhang unter Kapitel 8.3 zu finden.

Im **Inhaltsverzeichnis** sind außer der Textgliederung auch die anderen Teile der Arbeit mit ihrer Seitenzahl aufzuführen. Dabei kann die Dezimalgliederung auch auf das Literaturverzeichnis und den Anhang ausgedehnt werden.

## <span id="page-7-2"></span>**3.4.6 Abbildungsverzeichnis und Tabellenverzeichnis**

Alle Abbildungen und Tabellen sind in Verzeichnisse mit Angabe der Abbildungs- oder Tabellenbezeichnung und der Seite aufzunehmen.

## <span id="page-7-3"></span>**3.4.7 Abkürzungsverzeichnis**

Hier werden alle **fachspezifischen** Abkürzungen in alphabetischer Reihenfolge aufgenommen, insbesondere Abkürzungen von Zeitschriften, Organisationen, Verbänden und Gesetzestexten.

#### Beispiele:

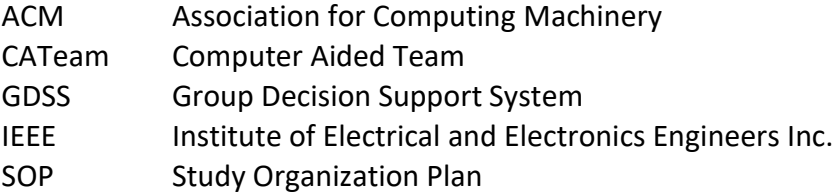

Außerdem sind hier die verwendeten Symbole (z.B. aus Formeln) mit ihrer Deklaration aufzunehmen. Es ist darauf zu achten, dass die gleiche Variable nicht im Laufe eines Textes mit verschiedenen Symbolen bezeichnet wird bzw., dass nicht das gleiche Symbol für verschiedene Variablen verwendet wird.

Nicht aufgenommen werden gängige Abkürzungen wie u.a., Bsp., Abb., d.h., etc.

Abkürzungen dürfen im Text erst ohne weitere Erläuterung verwendet werden, wenn sie einmal im Text mit voller Erklärung als Abkürzung eingeführt worden sind.

### <span id="page-8-0"></span>**3.4.8 Textteil**

Der Textteil ist mit einem Zeilenabstand von 15 Punkten zu schreiben. Fußnoten werden mit einzeiligem Abstand (12 Punkte) geschrieben. Der Textteil ist mit der Proportionalschrift Times New Roman oder einer adäquaten Serifenschrift mit der Schriftgröße von 12 Punkten zu erstellen, notwendige Fußnoten in der gleichen Schriftart, aber mit einer Schriftgröße von 10 Punkten. Die für die Fußnoten notwendige Nummerierung ist mit einer Schriftgröße von 8 Punkten in der gleichen Schriftart zu erstellen.

In der gesamten Arbeit ist **durchgängig eine einheitliche Schriftart** zu verwenden.

Grundsätzlich ist Blocksatz zu verwenden. Dabei muss darauf geachtet werden, dass nicht zu große Wortzwischenräume und damit unschöne Leerstellen entstehen. Gegebenenfalls ist ein Trennprogramm bzw. manuelles Trennen zu empfehlen.

Bei Hervorhebungen sind KAPITÄLCHEN, VERSALIEN, Unterstreichungen, gesperrte und alle extravaganten Formatierungen sowie *MEHRFACHFORMATIERUNGEN* möglichst zu vermeiden. Sie sollten sich auf kursiv und fett als Hervorhebungsstil beschränken.

Bei Verwendung von Spiegelstrichen ist darauf zu achten, dass ein korrekter Satz erhalten bleibt.

Beispiel:

Die bisherigen Ergebnisse zeigen

- − den affektiven Nutzen,
- − den Protokollnutzen und
- − den Informationsnutzen

als drei wesentliche Wirkungen des Einsatzes von GDSS.

Zwischen den Absätzen ist eine Leerzeile einzufügen. Die sonstige formale Gestaltung der Seite, wie z.B. das Bemessen von Zwischenräumen zwischen Kapiteln oder die Anordnung und das Unterstreichen der Überschriften, kann nach eigenem Ermessen festgelegt werden, sollte **jedoch einheitlich durch die gesamte Arbeit beibehalten werden**.

**Tabellen** und **Abbildungen** im Textteil sind zu nummerieren und mit einer klaren Inhaltsbezeichnung zu versehen. Außerdem ist eine Quellenangabe aufzuführen, soweit erforderlich. Die Inhaltsbezeichnung und Quellenangabe sind in der Zeile unterhalb der Tabelle bzw. Abbildung einzufügen. Bei Übernahme von veränderten Abbildungen oder von Abbildungen eigener Fertigung ist zu vermerken "Quelle: In Anlehnung an (Quellenangabe)" bzw. "Eigene Berechnung", "Eigene Erhebung" oder "Eigene Darstellung". Vergessen Sie bei Tabellen die Bezeichnung für die Zeilen und Spalten nicht. Auch Abbildungen bedürfen oft einer Legende bzw. einer Erläuterung.

## Beispiel:

Abb. 1: Formen der Gruppenunterstützung (Quelle: In Anlehnung an Krcmar (1988, 10))

Im Text muss auf die Abbildungen und Tabellen erläuternd Bezug genommen werden, sie müssen mit dem Text im Zusammenhang stehen. Tabellen und Abbildungen, die nur indirekt Bezug auf die Themenstellung nehmen, gehören in den Anhang.

Abbildungen und Tabellen sind in Deutsch in die Texte zu integrieren. Ausnahmsweise ist bei schwierigen oder umfangreichen Graphiken oder bei langen Texten auch Englisch zugelassen.

Gefaltete sowie im Querformat angeordnete Abbildungen und Tabellen sind möglichst zu vermeiden; andernfalls soll ihre Anordnung so erfolgen, dass die Arbeit zum Lesen im Sinne des Uhrzeigers zu drehen ist.

In die **Fußnoten** gehören Textergänzungen und Texterläuterungen. Sie werden durch hochgestellte Zahlen gekennzeichnet (im Text gleichermaßen wie in der Fußnote). Die Nummerierung erfolgt durchlaufend oder auf jeder Seite neu. Die Fußnoten sind **auf der gleichen Seite** aufzuführen, wo sie im Text eingefügt sind. Nach Möglichkeit sollte ein etwa 5 cm oder 15 Einheiten langer Strich die Fußnoten vom Text trennen.

## <span id="page-9-0"></span>**3.4.9 Literaturverzeichnis**

Das Literaturverzeichnis enthält **alle** im Textteil zitierten Quellen aufgeführt (dementsprechend werden **nicht** im Textteil zitierte Quellen **nicht** im Literaturverzeichnis aufgeführt). Sie sind alphabetisch nach Verfassern und innerhalb eines Verfassers nach Erscheinungsjahr geordnet. Einzelpublikationen eines Autors werden vor Gemeinschaftspublikationen genannt. Neuere Veröffentlichungen werden vor älteren genannt. Quellen, die beispielsweise vom Internet / World Wide Web stammen, sind ebenfalls aufzuführen.

## <span id="page-9-1"></span>**3.4.10 Anhang**

Nicht direkt in den Text gehörende Abbildungen, Tabellen und umfangreichere Ableitungen können im Anhang beigefügt werden. Der Anhang ist als solcher zu kennzeichnen. Die Seiten werden fortlaufend durchnummeriert. Im Übrigen gelten auch für den Anhang die vorliegenden Richtlinien.

## <span id="page-10-0"></span>**4 Zitiertechnik**

Grundsätzlich ist die Übernahme fremden Gedankengutes, auch wenn sie nur sinngemäß erfolgt, durch Quellenangaben kenntlich zu machen. Fehlen in einer Arbeit Quellenangaben, so ist dies mangelhaft. Zudem ist zu jeder Quellenangabe die genaue Seitenzahl der jeweiligen Fundstelle anzugeben, z.B. (Krcmar, 2010, S. 5). Mehrere Seiten sind hierbei durch die Verwendung eines Bindestrichs (z.B.: S. 5-7) oder durch f bzw. ff (z.B.: S. 5f) kenntlich zu machen.

Wörtliche Zitate sind angemessen zu gebrauchen. Sie sind kein Ersatz, sondern Anlass für eigene Ausführungen. Längere wörtliche Zitate (mehr als 2-3 Sätze) sind im Text einzurücken und einzeilig zu schreiben. Auslassungen in wörtlichen Zitaten sind durch 2 Punkte (ein Wort) bzw. 3 Punkte (mehrere Worte) zu kennzeichnen, welche in Klammern gesetzt werden, z.B. [...]. Wenn ein wörtliches Zitat mitten in einem Satz beginnt oder endet, sind die oben beschriebenen Auslassungspunkte ebenfalls zu verwenden. Bei Hervorhebungen muss angegeben werden, ob diese durch den Verfasser erfolgen, oder ob sie bereits im Original vorgenommen wurden (z.B. "Herv. durch Verf.", "im Original kursiv"). Abweichungen vom Original sind durch Hinweis zu kennzeichnen (z.B. "Anm. des Verf."). Zitate innerhalb eines Zitats sind am Anfang und Ende durch je ein Apostroph zu kennzeichnen.

## <span id="page-10-1"></span>**4.1 Zitierstil**

Vom Krcmar Lab wird das Zitierschema "APA Style 7th Edition" [\(https://apastyle.apa.org/style-grammar-guidelines/references/examples\)](https://apastyle.apa.org/style-grammar-guidelines/references/examples) vorgegeben. Beispiele finden sich online und das zugehörige Handbuch "Publication manual of the American Psychological Association: the official guide to APA style, 7th Edition" kann bei der Universitätsbibliothek entliehen werden. Das Literaturverwaltungsprogramm Endnote stellt einen entsprechenden Stil zur Verfügung. Einige Zitationsbeispiele sind im Anhang unter Kapitel 8.4 aufgelistet. Für Arbeiten die in deutscher Sprache verfasst werden sind die englischen Begriffe des Zitierschemas wie folgt auf Deutsch zu übersetzen:

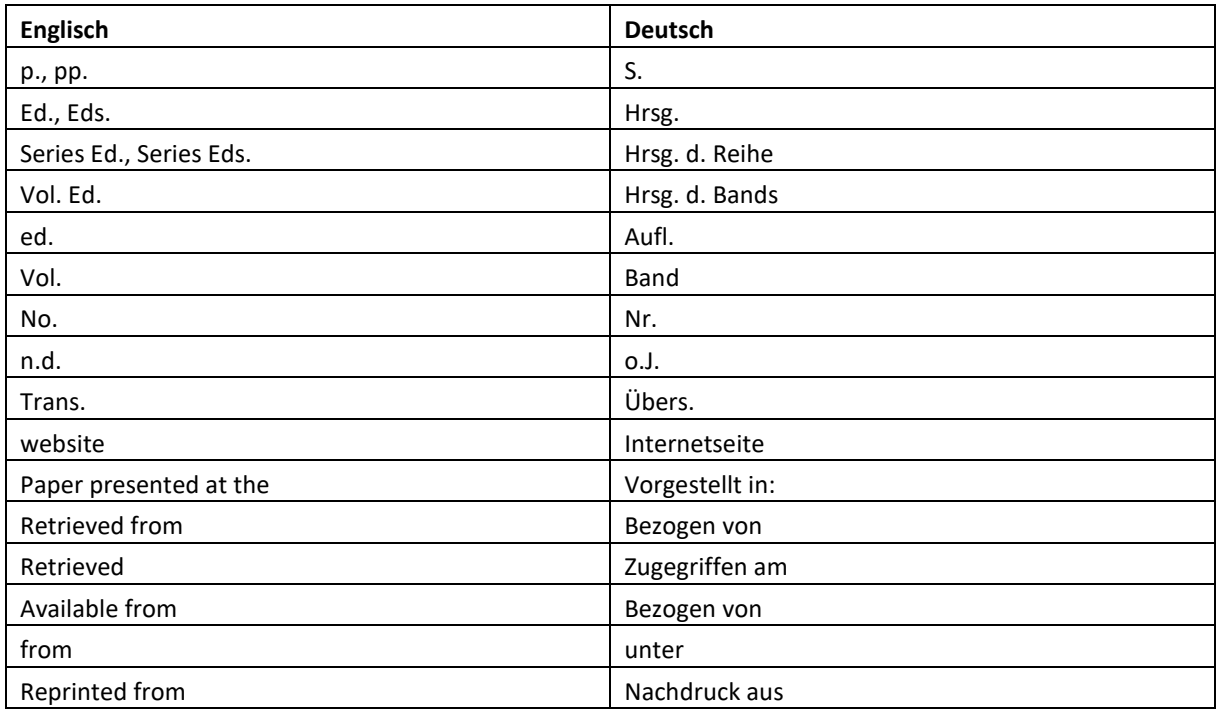

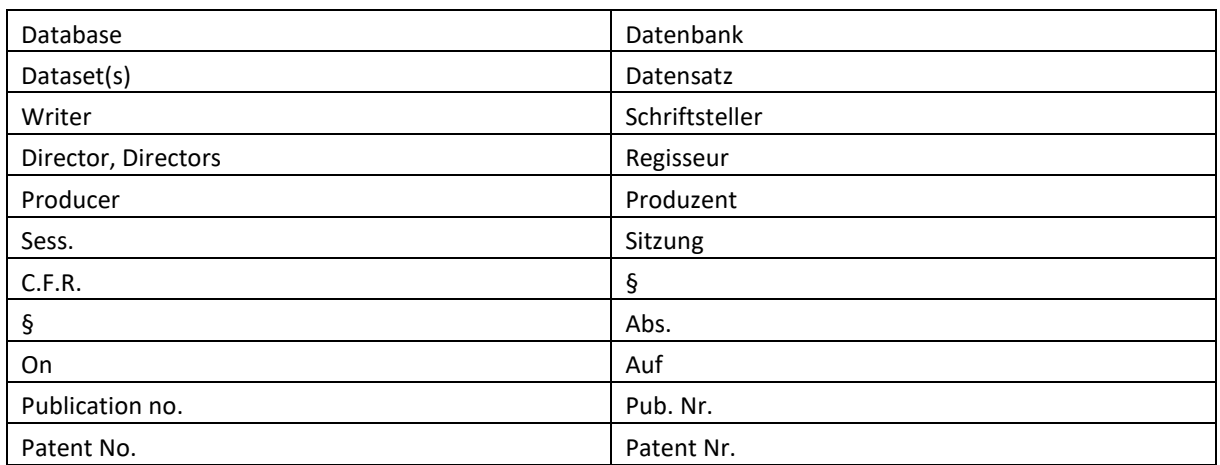

## <span id="page-11-0"></span>**5 Anmeldung und Abgabe**

## <span id="page-11-1"></span>**5.1 Anmeldung von Abschlussarbeiten**

Für die Anmeldung einer Abschlussarbeit sind zwei Dokumente anzugfertigen: (1) das offizielle Anmeldeformular des Prüfungsausschusses der jeweiligen Fakultät und (2) ein Proposal.

Das Anmeldeformular für eine Bachelor's Thesis im Studiengang Wirtschaftsinformatik findet sich beispielsweise unter:

[https://www.cit.tum.de/fileadmin/w00byx/cit/Studium/Studiengaenge/Bachelor\\_Wirt](https://www.cit.tum.de/fileadmin/w00byx/cit/Studium/Studiengaenge/Bachelor_Wirtschaftsinformatik/anm_ba_Winfo.pdf)[schaftsinformatik/anm\\_ba\\_Winfo.pdf](https://www.cit.tum.de/fileadmin/w00byx/cit/Studium/Studiengaenge/Bachelor_Wirtschaftsinformatik/anm_ba_Winfo.pdf)

Das Proposal sollte einen Umfang von ca. 3-5 Seiten haben und die folgenden Elemente enthalten:

- Titel
- Motivation
- Ziel der Arbeit (hier sind die drei Forschungsfragen der Arbeit aufzuführen)
- Vorgehensweise
- Erwartete Ergebnisse
- Zeitplan
- Literatur

Das offizielle Anmeldeformular sollte mit dem finalen Proposal mindestens 14 Tage vor Anmeldedatum bei dem/der Betreuer/in der Abschlussarbeit abgegeben werden.

## <span id="page-11-2"></span>**5.2 Anmeldung von Forschungsarbeiten unter Anleitung**

Eine Forschungsarbeit unter Anleitung muss **in der ersten Vorlesungswoche jeden Semesters** nach Absprache mit dem/der Betreuer/in beim Prüfungsausschuss angemeldet werden. Das Anmeldeformular findet sich unter:

[https://www.cit.tum.de/fileadmin/w00byx/cit/Studium/Studiengaenge/Master\\_Informa](https://www.cit.tum.de/fileadmin/w00byx/cit/Studium/Studiengaenge/Master_Informatik/anm_GuidedResearch.pdf)[tik/anm\\_GuidedResearch.pdf](https://www.cit.tum.de/fileadmin/w00byx/cit/Studium/Studiengaenge/Master_Informatik/anm_GuidedResearch.pdf)

Weitere Informationen zu Forschungsarbeiten unter Anleitung finden sich auf:

<https://www.cit.tum.de/cit/studium/studiengaenge/master-informatik/>

#### <span id="page-12-0"></span>**5.3 Abgabe von Abschlussarbeiten**

Die Abgabemodalitäten hängen von der jeweiligen Fakultät des Studierenden ab.

Studierende an der **TUM CIT** müssen **ein gedrucktes Exemplar** als offizielles Nachweisexemplar im Studiensekretariat (Infopoint, Raum MI 00.10.013) bis 15 Uhr am 15. jeden Monats bzw. am ersten auf den 15. folgenden Arbeitstag abgeben. Zusätzlich muss die Arbeit zum Abgabetermin **digital**, inklusive aller unter 5.4 erwähnten Materialien und der digital signierten oder handschriftlich unterschriebenen und gescannten Copyright-Erklärung, an das Krcmar Lab abgegeben werden (siehe Abschnitt 5.4). **Die Abgabe eines gedruckten Exemplars an das Krcmar Lab ist nicht notwendig, es sei denn, der/die Betreuer/in wünscht dies explizit.**

Studierende **anderer Fakultäten** entnehmen die Abgabeanforderungen **der jeweiligen Fachprüfungsordnung** und/oder den Ankündigungen des zuständigen Prüfungsausschusses. **Zuzüglich** ist aber **immer die elektronische Fassung am Krcmar Lab abzugeben** (siehe Abschnitt 5.4).

Freiwillig kann ein Exemplar in der Fachbereichsbibliothek abgegeben werden.

### <span id="page-12-1"></span>**5.4 Abgabe von Seminararbeiten, Forschungsarbeiten unter Anleitung, Application Projects, SEP, IDP**

Bis zum festgelegten Abgabetermin muss **die elektronische Version** per Email beim **Krcmar Lab** [\(lehre.winfo@tum.de\)](mailto:lehre.winfo@tum.de) und per Email **dem/der Betreuer/in** abgegeben werden. Hierzu gelten die Regeln und das Vorgehen wie unter 5.5 beschrieben.

### <span id="page-12-2"></span>**5.5 Abgabe der elektronischen Fassung**

Zu sämtlichen schriftlichen Arbeiten ist dem Krcmar Lab zum Abgabezeitpunkt eine elektronische Fassung abzugeben. Die elektronische Fassung ist in der Form einer .zip Datei über das Portal GigaMove hochzuladen [\(https://gigamove.rwth-aachen.de/de,](https://gigamove.rwth-aachen.de/de) Anleitung auf [https://www.it.tum.de/it/faq/gigamove/\)](https://www.it.tum.de/it/faq/gigamove/). Der entsprechende GigaMove-Link muss am Tag der Abgabe per Email beim Betreuer/in der Arbeit **und** im Postfach [lehre.winfo@tum.de](mailto:lehre.winfo@tum.de) eingehen. Die Ordnerstruktur in der .zip Datei muss den folgenden Vorgaben entsprechen:

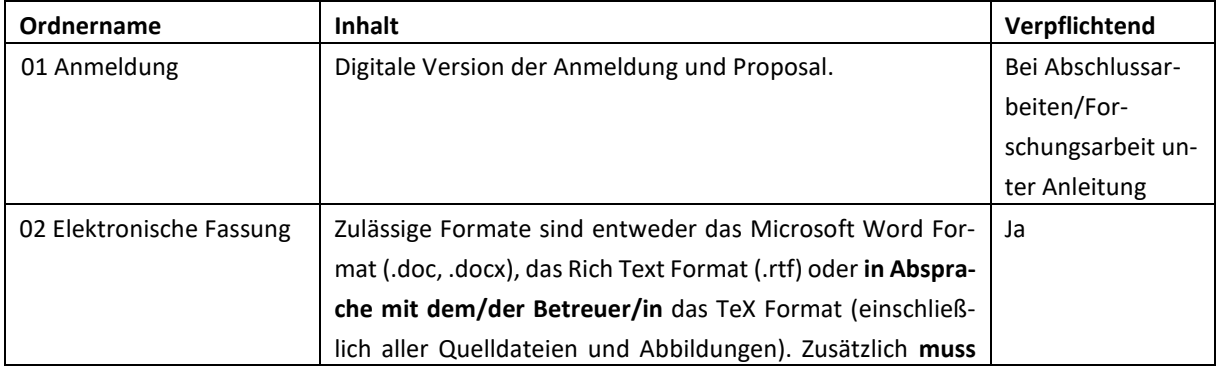

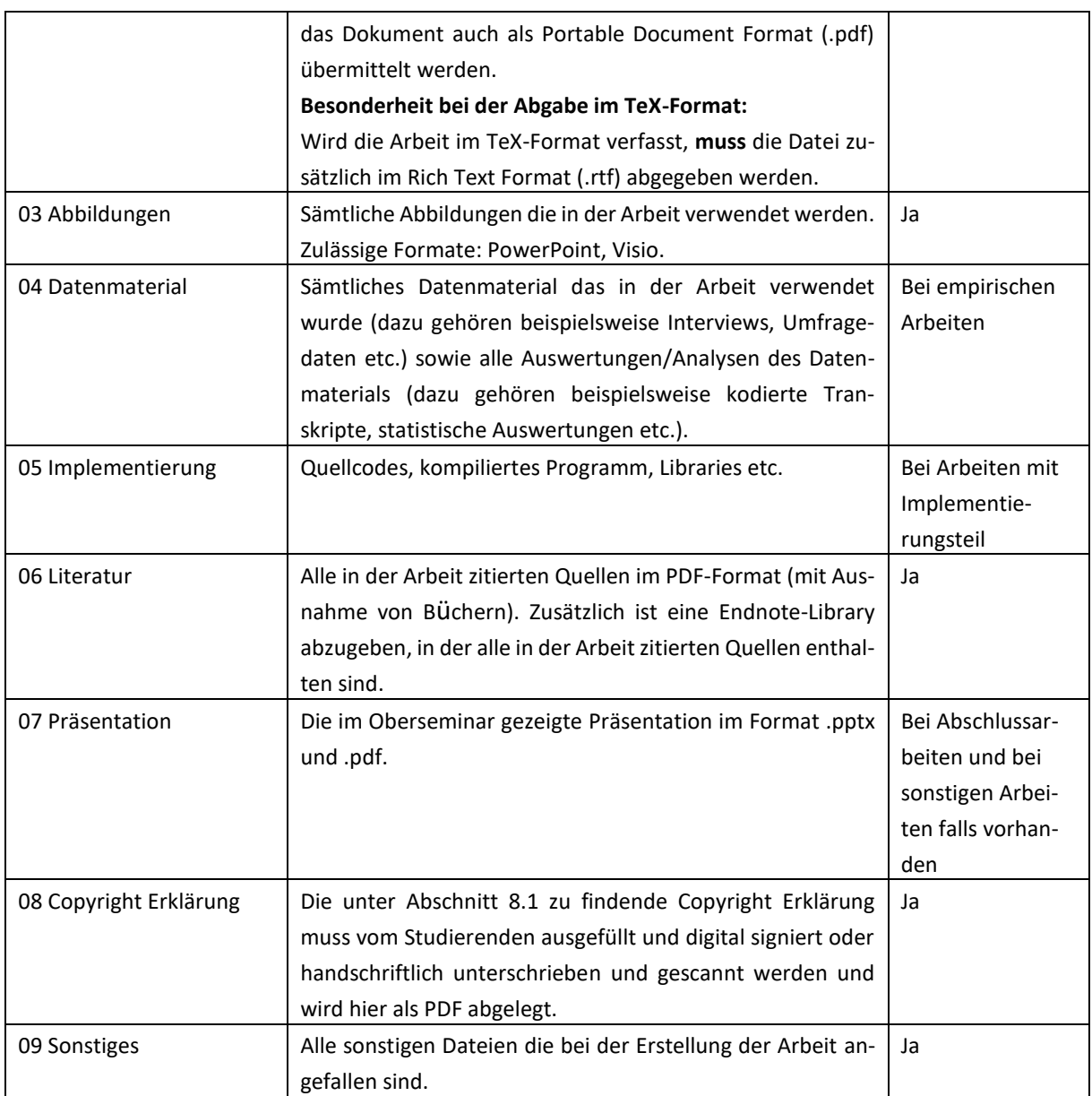

Die Dateinamen sollen dem folgenden Format folgen:

<BEZEICHNUNG>\_v<VERSIONSNUMMER>

Es ist dabei auf eine aussagekräftige <BEZEICHNUNG> zu achten.

## <span id="page-13-0"></span>**6 Literaturverzeichnis**

**Gottsched, J.C. (1728)**: *Grundriß einer vernunftmäßigen Redekunst*.

**Schneider, W. (1988)**: *Deutsch für Kenner* (3. Aufl.). Hamburg, Deutschland: Gruner+Jahr AG & Co.

**Strunk, W. (1919)**: *The Elements of Style*.

## <span id="page-14-0"></span>**7 Weiterführende Literatur**

**Davis G. B., & Parker C. A. (1997).** *Writing the Doctoral Dissertation: A Systematic approach* (2. Aufl.). New York, NY: Barron's Educational Series.

**Krämer, W. (1993)**. *Wie schreibe ich eine Seminar-, Examens- und Diplomarbeit* (2., erg. Aufl.). Stuttgart, Deutschland: Gustav Fischer.

**Rückriem, G., Stary, J., & Frank, N. (1987)**. *Die Technik wissenschaftlichen Arbeitens*. (4. Aufl.). Paderborn, Deutschland: UTB.

**Scheibler, A. (1976)**. *Technik und Methodik des wissenschaftlichen Arbeitens*. München, Deutschland: Vahlen.

**Thomas, U. (1987)**. Empfehlungen zur formalen Gestaltung von Diplomarbeiten. *Wirtschaftswissenschaftliches Studium, 7*, 367-372.

## <span id="page-15-0"></span>**8 Anhang**

## <span id="page-15-1"></span>**8.1 Copyright-Vereinbarungen**

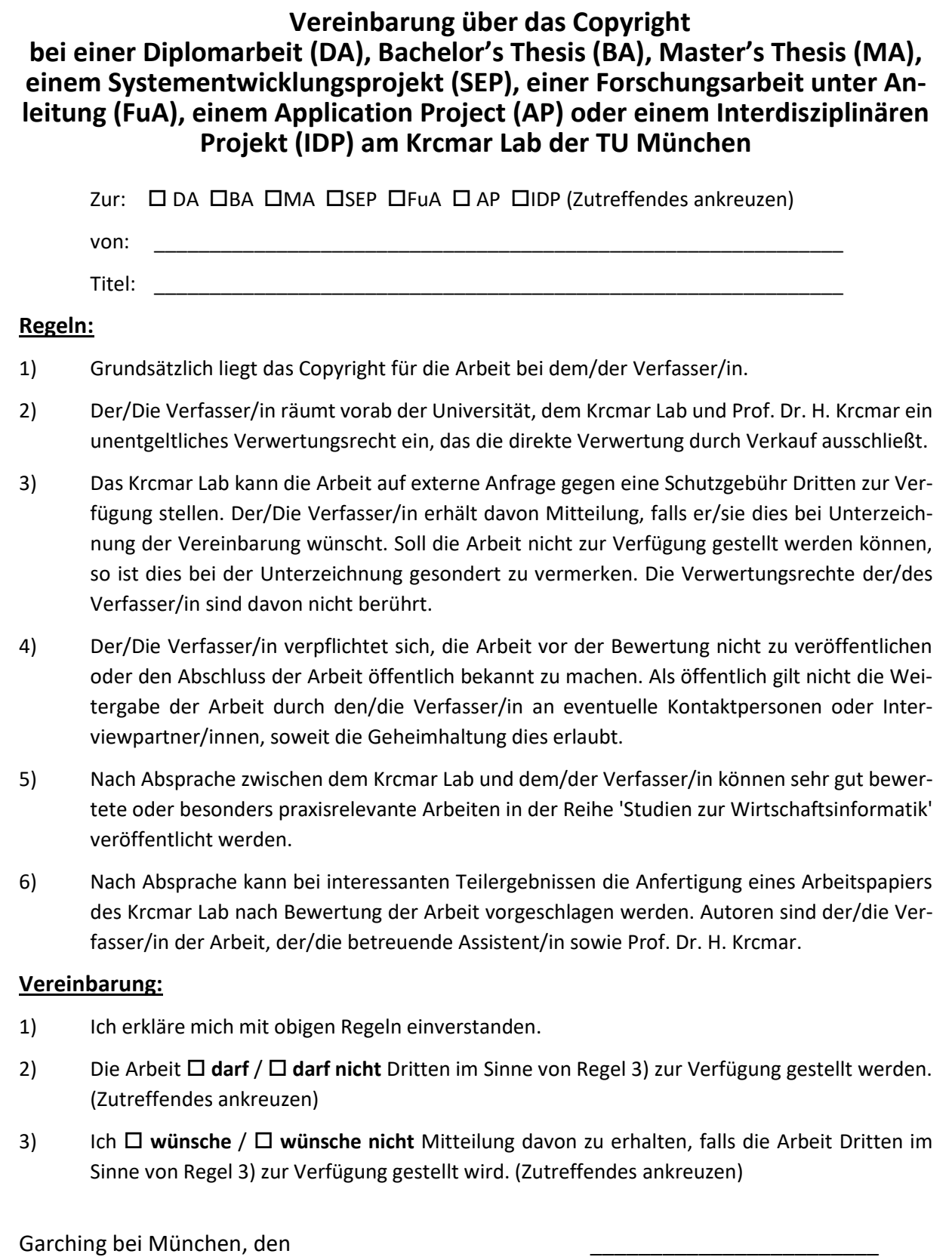

(Stand April 23) 15

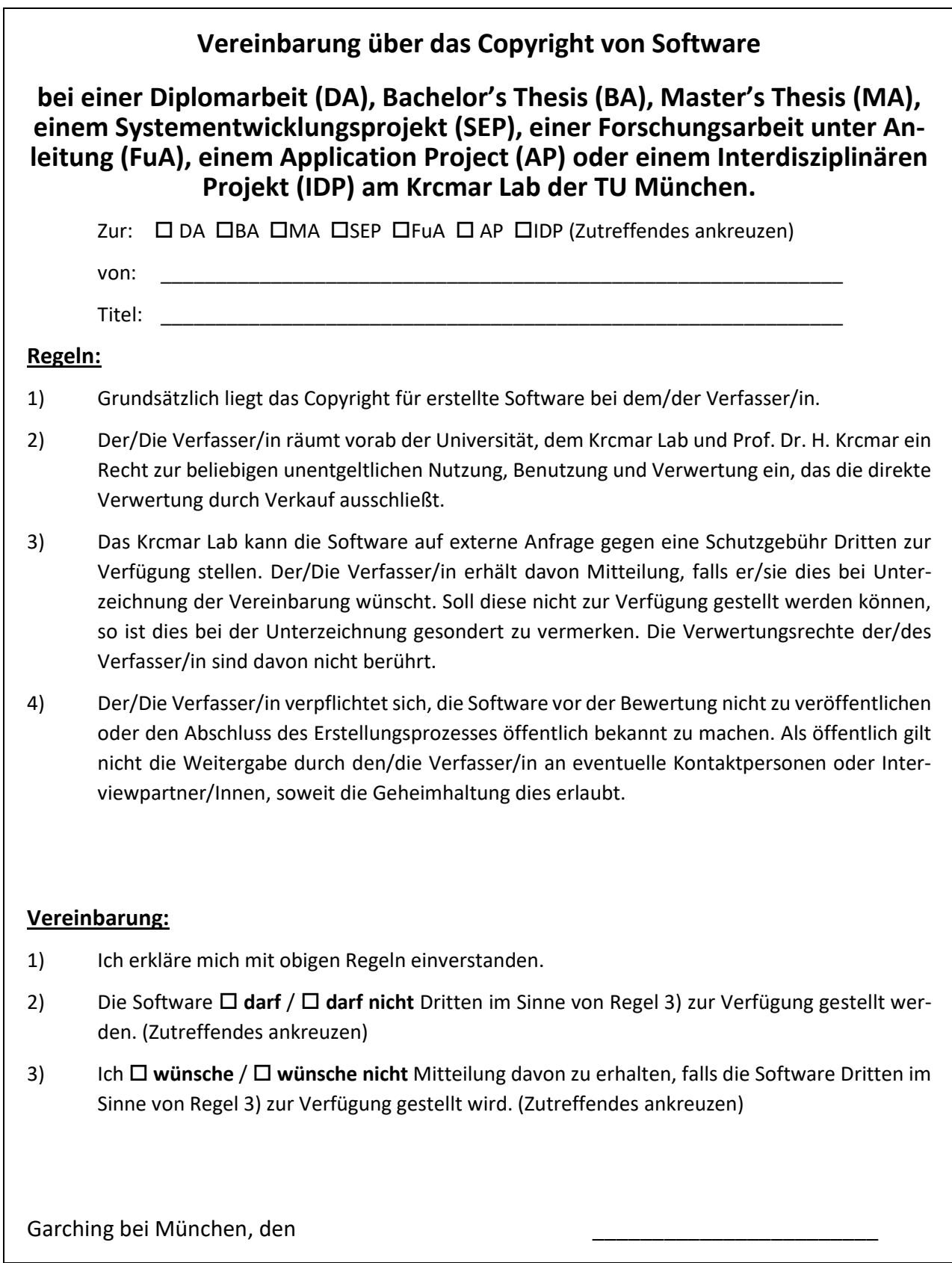

## <span id="page-17-0"></span>**8.2 Beispiel für ein Titelblatt**

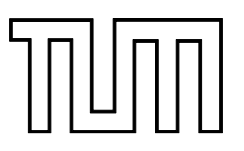

## TECHNISCHEN UNIVERSITÄT MÜNCHEN

SCHOOL OF COMPUTATION, INFORMATION AND TECHNOLOGY - INFORMATICS

<Art der Arbeit> in <Name des Studienganges>

## **<Thema der Arbeit auf Deutsch>**

## **<Thema der Arbeit auf Englisch>**

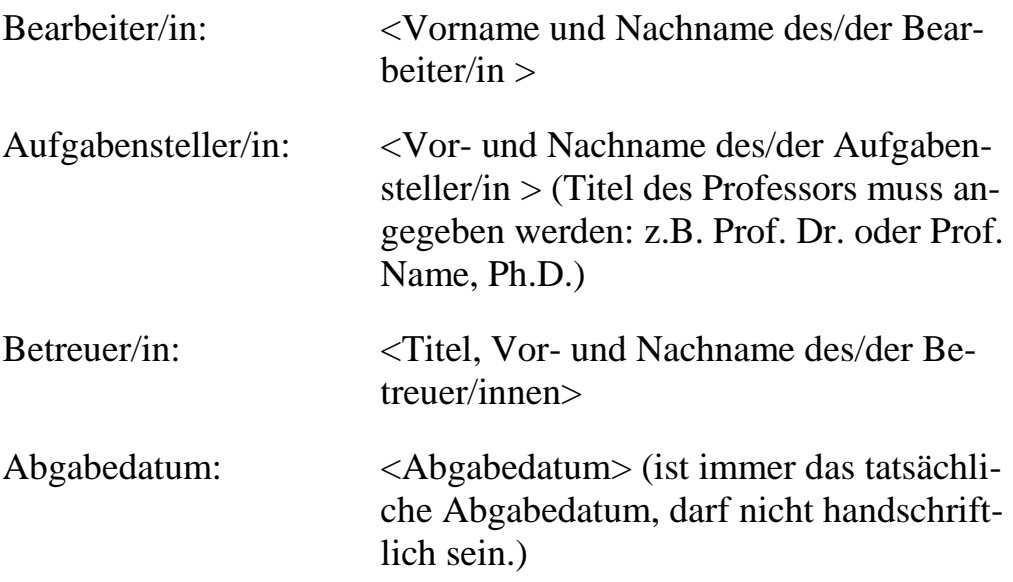

<Logo der Fakultät>

## <span id="page-18-0"></span>**8.3 Beispiel für eine Gliederung**

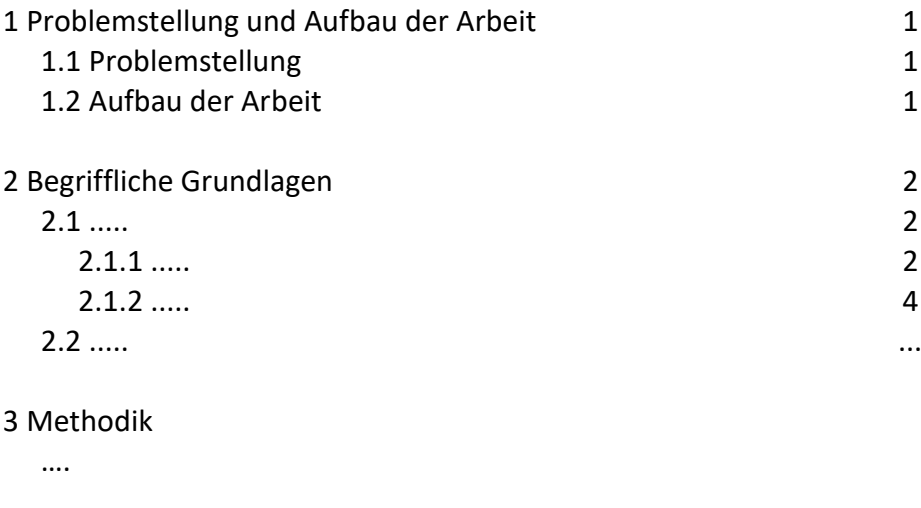

### 4 Ergebnisse

….

#### 5 Diskussion

….

### 6 …..

7 Ausblick ...

## <span id="page-19-0"></span>**8.4 Zitationsbeispiele**

#### **Zitate im Text**

Buch: (Krcmar, 2010, p. 47) Buchkapitel: (Aier & Schönherr, 2006) Zeitschrift: (Amit & Schoemaker, 1993) Konferenzbeitrag: (Böhm et al., 2010) Digitaler Artikel: (Weber, 2012) Webseite ohne Autor: (*Welcome to Krcmar Lab*, 2013) Unveröffentlichte Arbeit: (Reynolds & Yetton, 2012) Arbeitsbericht: (Tanriverdi & Du, 2011) Dissertation: (Reynolds, 2009) Enzyklopädie: (WKWI, 2011)

#### **Literaturverzeichnis**

- Aier, S., & Schönherr, M. (2006). Evaluating Integration Architectures A Scenario-Based Evaluation of Integration Technologies. In D. Draheim & G. Weber (Eds.), *Trends in Enterprise Application Architecture* (pp. 2-14). Springer Verlag. [https://doi.org/10.1007/11681885\\_2](https://doi.org/10.1007/11681885_2)
- Amit, R., & Schoemaker, P. J. H. (1993). Strategic Assets and Organizational Rent. *Strategic Management Journal*, *14*(1), 33-46.
- Böhm, M., Nominacher, B., Fähling, J., Leimeister, J. M., Yetton, P., & Krcmar, H. (2010). IT Challenges in M&A Transactions – The IT Carve-Out View on Divestments. 31st International Conference on Information Systems (ICIS), St. Louis.
- Krcmar, H. (2010). *Informationsmanagement* (5 ed.). Springer. [http://www.amazon.com/Informationsmanagement-German-Helmut-](http://www.amazon.com/Informationsmanagement-German-Helmut-Krcmar/dp/3642042856)[Krcmar/dp/3642042856](http://www.amazon.com/Informationsmanagement-German-Helmut-Krcmar/dp/3642042856)
- Reynolds, P. J. (2009). *The Alignment of Business and IT Strategy in Multi-Business Organisations* The University of New South Wales]. Sydney, Australia.
- Reynolds, P. J., & Yetton, P. (2012). *Aligning Business and IT Strategies in Multi-Business Organizations*. University of New South Wales.
- Tanriverdi, H., & Du, K. (2011). *Trinity Health: Using a Digital Platform and a Unified Model to Create Value in Merger, Acquisition, and Divestiture Transactions* [Teaching Case]. M. I. o. T. M. Sloan School of Management.
- Weber, J. (2012). Carve-Out und M&A: 5 Erfolgsfaktoren für die IT-Transformation. *CIO Magazin*(11.04.2012). Retrieved 29.01.2013, from <http://www.cio.de/strategien/2309705/>
- *Welcome to Krcmar Lab*. (2013). Retrieved 03.05.2021 from <https://www.in.tum.de/i17/krcmar/>
- WKWI, Wissenschaftliche Kommission Wirtschaftsinformatik im Verband der Hochschullehrer für Betriebswirtschaft e.V., Fachbereich Wirtschaftsinformatik der Gesellschaft für Informatik. (2011). Profil der Wirtschaftsinformatik. In K. Kurbel, J. Becker, N. Gronau, E. Sinz, & L. Suhl (Eds.), *Enzyklopädie der Wirtschaftsinformatik* (4 ed.). Oldenbourg. [http://www.enzyklopaedie-der-wirtschaftsinformatik.de](http://www.enzyklopaedie-der-wirtschaftsinformatik.de/)